# **Binary Heaps**

#### Lecture 02.06 by Marina Barsky

<https://visualgo.net/en/heap?slide=1>

#### Example: Binary Tree

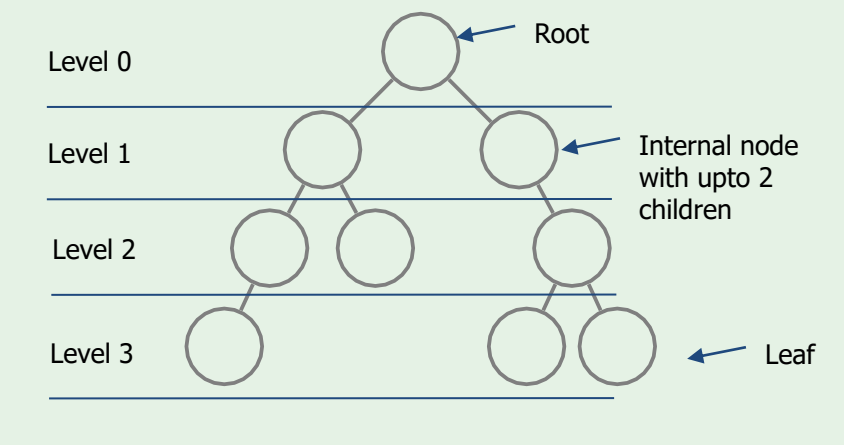

#### Definition

Binary max-heap is a **binary** tree (each node has zero, one, or **two** children) where the value of each node is at least the values of its children.

#### Example: heap

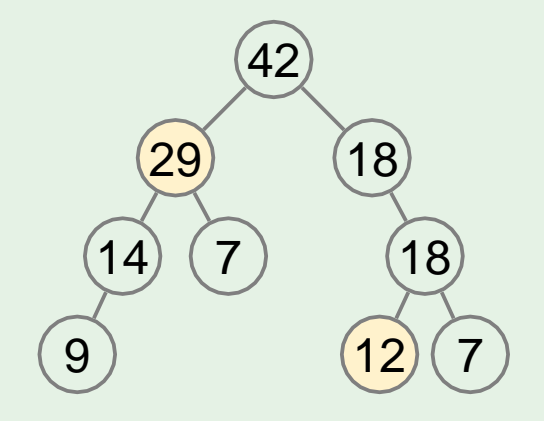

#### Example: not a heap

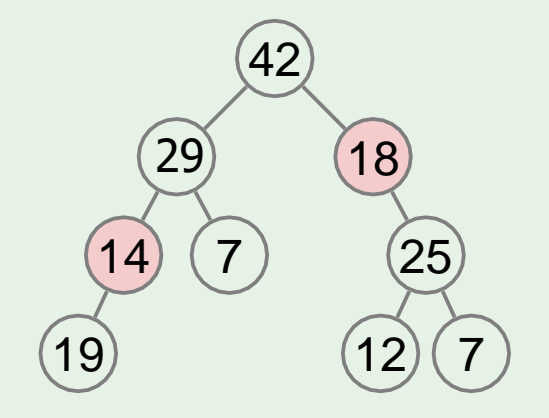

### Heap operations: *get max*

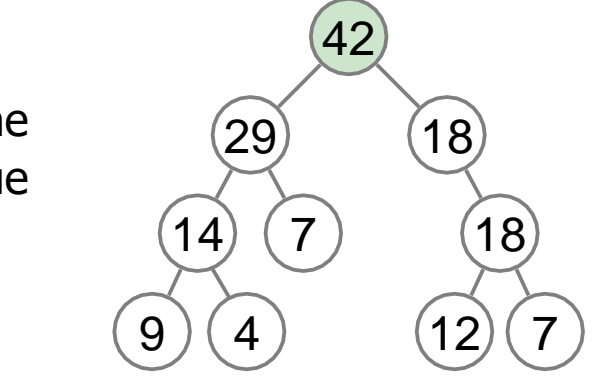

return the root value

### Heap operations: *get max*

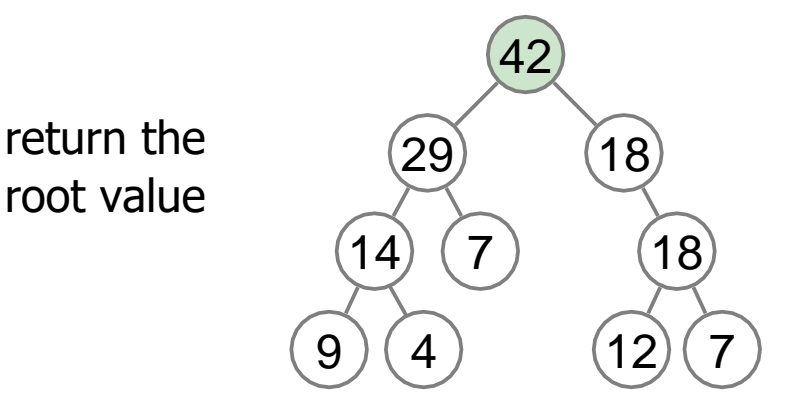

Run-time: O(1)

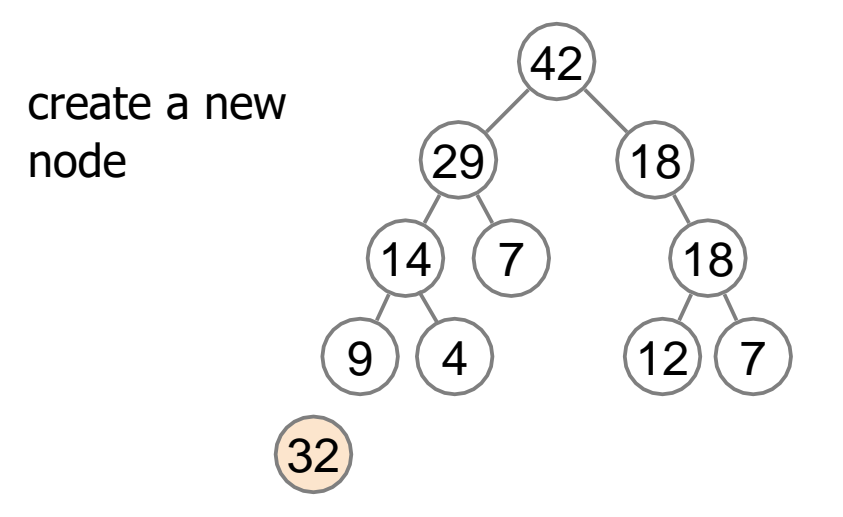

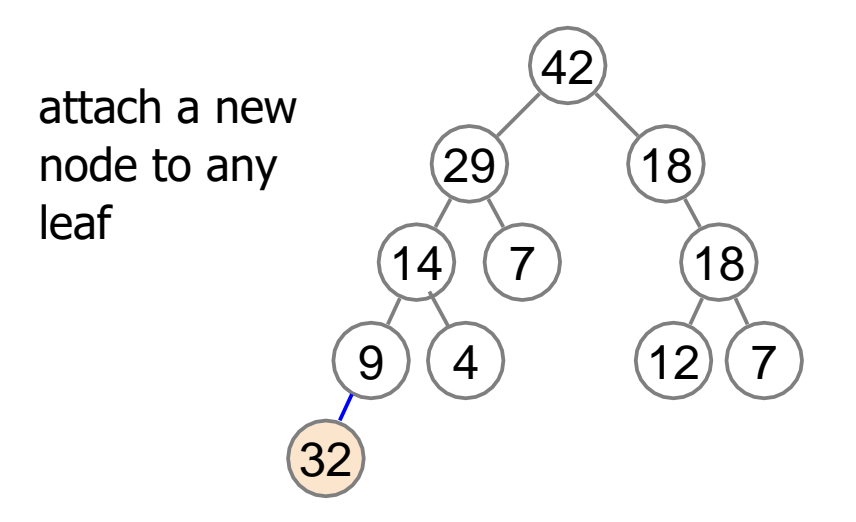

the heap property may become violated

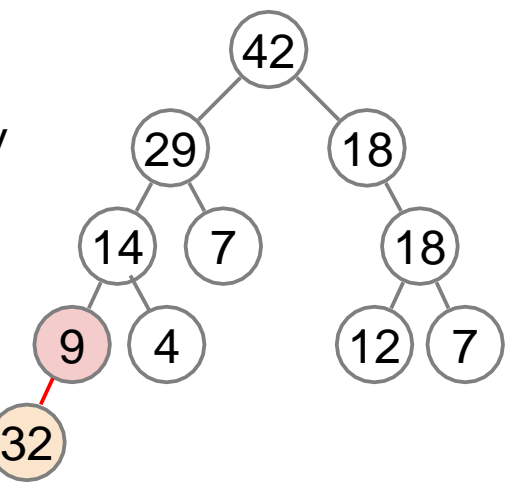

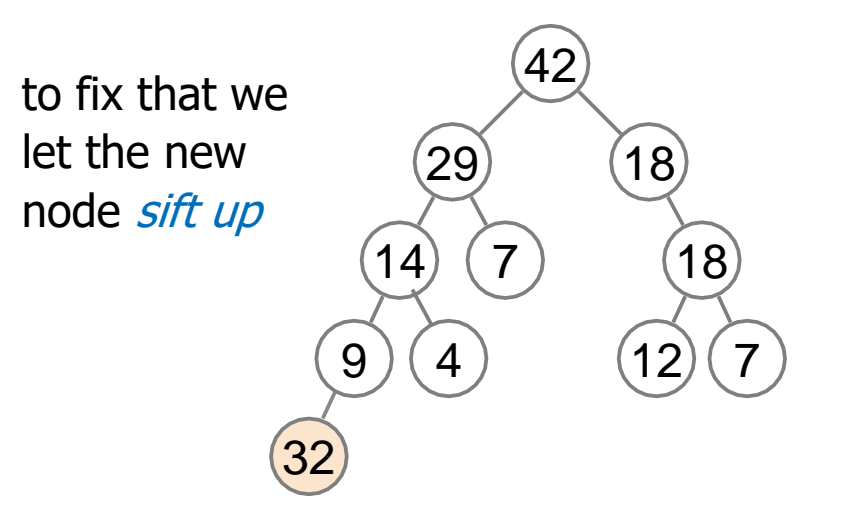

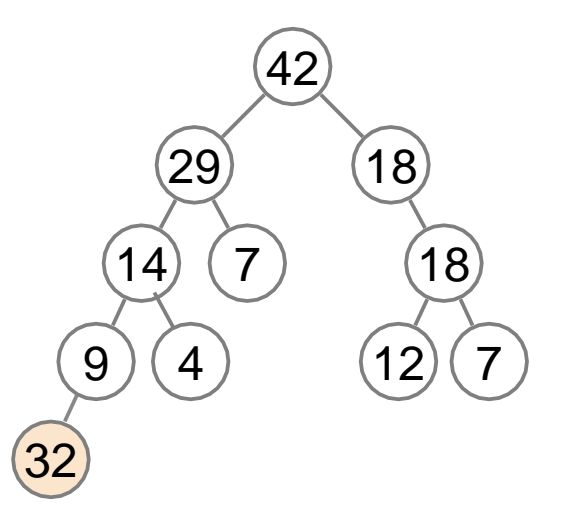

![](_page_12_Picture_2.jpeg)

![](_page_13_Picture_2.jpeg)

![](_page_14_Picture_2.jpeg)

this works because the heap property is violated only on a single edge at a time 42 29 14 32 7 18 18 4  $(12)(7$ 9

![](_page_16_Picture_2.jpeg)

![](_page_17_Picture_2.jpeg)

![](_page_18_Picture_1.jpeg)

running time of insert depends on how many times we need to swap 42 32 29 14 7 18 18 4  $(12)(7$ 9

the problematic node gets closer to the root with each swap

![](_page_20_Picture_2.jpeg)

running time:  $O(\text{tree height})$ 

remove and return the root value

![](_page_21_Picture_2.jpeg)

remove the root value

![](_page_22_Picture_2.jpeg)

replace the empty node value with any leaf node value and remove the leaf

![](_page_23_Picture_2.jpeg)

replace the empty node value with any leaf node value and remove the leaf

![](_page_24_Figure_2.jpeg)

again, this may violate the heap property

![](_page_25_Picture_2.jpeg)

to fix it we let the problematic node sift down

![](_page_26_Figure_2.jpeg)

if current node is smaller than one of its children, swap it with the largest child

![](_page_27_Figure_2.jpeg)

swapping with the largest child automatically restores both broken edges

![](_page_28_Figure_2.jpeg)

swapping with the largest child automatically restores both broken edges

![](_page_29_Figure_2.jpeg)

if current node is smaller than one of its children, swap it with the largest child

![](_page_30_Figure_2.jpeg)

if current node is smaller than one of its children, swap it with the largest child

![](_page_31_Figure_2.jpeg)

the heap property is restored

![](_page_32_Picture_2.jpeg)

depends on how many times the swap is performed to restore the heap

![](_page_33_Figure_2.jpeg)

running time:  $O(\text{tree height})$ 

## Summary so far

- $\triangleright$  get max works in time  $O(1)$
- $\blacktriangleright$  all other operations work in time  $O$ (tree height)
- $\triangleright$  we definitely want a tree to be as shallow as possible

![](_page_34_Figure_4.jpeg)

### How to Keep a Tree Shallow?

#### **Definition**

A binary tree is **complete** if all its levels are full except possibly the last one which is filled from left to right.

![](_page_36_Figure_1.jpeg)

![](_page_37_Picture_1.jpeg)

![](_page_38_Picture_1.jpeg)

![](_page_39_Picture_1.jpeg)

![](_page_40_Picture_1.jpeg)

![](_page_41_Picture_1.jpeg)

![](_page_42_Picture_1.jpeg)

Advantage of Complete Binary Trees: Low Height

#### **Lemma**

A complete binary tree with  $n$  total nodes has height at most  $O(\log n)$ .

#### **Proof**

- ❏ Complete the last level of the tree if it is not full to get a **full** binary tree.
- □ This full tree has  $n \geq n$  nodes and the same number of levels with the last level marked as *ℓ*.
- □ Note that  $n \leq 2n$ , because the total number of nodes *n* is between 2<sup>*ℓ*-1</sup> -1 and 2 *<sup>ℓ</sup>-1*
- ❏ Then <sup>n</sup> ′ = 2 *<sup>ℓ</sup>*− 1 (sum of geometric series) and hence:

 $l = \log_2(n + 1) \leq \log_2(2n + 1) = O(\log n).$ 

If we store Heap as a Complete Binary Tree we can:

- $\rightarrow$  *Get max* in time O(1)
- $\rightarrow$  *Extract max* in time O(log n)
- $\rightarrow$  *Insert(e)* in time O(log n)

As long as we keep the tree complete

More advantages: The Complete Binary Tree can be stored in an Array!

![](_page_46_Figure_1.jpeg)

The Complete Binary Tree can be stored in an Array

![](_page_47_Figure_1.jpeg)

The Complete Binary Tree can be stored in an Array

![](_page_48_Figure_1.jpeg)

But how do we perform heap operations that require traversing the tree?

- ➔ Insert(e)
- ➔ Extract max

![](_page_50_Figure_1.jpeg)

 29 18 14 7 12 18 9 4 1 2 3 4 5 6 7 8 max value: A[0] parent(A[i]) = A[⌊(i -1)/2⌋]

![](_page_51_Figure_1.jpeg)

![](_page_52_Figure_1.jpeg)

$$
\begin{array}{c|cccc}\n42 & 29 & 18 & 14 & 7 & 12 & 18 & 9 & 4 \\
0 & 1 & 2 & 3 & 4 & 5 & 6 & 7 & 8\n\end{array}
$$

max value: A[0]  $parent(A[i]) = A[i(i-1)/2]$  $left\_child(A[i]) = A[2i + 1]$ right\_child(A[ $i$ ]) = A[2 $i$  + 2]

### Heap array: *insert(e)*

to insert element, insert it as a leaf in the leftmost vacant position in the last level (the last position of the array) and let it sift up

![](_page_53_Figure_2.jpeg)

0 1 2 3 4 5 6 7 8 9

### Heap array: *insert(e)*

to insert element, insert it as a leaf in the leftmost vacant position in the last level (the last position of the array) and let it sift up

![](_page_54_Figure_2.jpeg)

## Heap array: *sift\_up(e)*

![](_page_55_Figure_1.jpeg)

$$
parent(A[i]) = A[[(i-1)/2]]
$$

parent $(9) = 4$ 

swap(9,4)

 $parent(4) = 1$ 

swap $(4,1)$  $parent(1) = 0$  OK

#### Heap array: *insert(e)*

![](_page_56_Figure_1.jpeg)

### Heap array: *extract max()*

to extract the maximum value, replace the root by the last leaf and let it sift down

![](_page_57_Figure_2.jpeg)

### Heap array: *extract max()*

to extract the maximum value, replace the root by the last leaf and let it sift down

![](_page_58_Figure_2.jpeg)

## Heap array: *sift\_down()*

![](_page_59_Figure_1.jpeg)

 $left$  child(A[ $i$ ]) = A[2 $i$  + 1] right\_child(A[ $i$ ]) = A[2 $i$  + 2]

left\_child $(0) = 1$ right  $child(0) = 2$ 

swap with max  $swap(0,1)$ 

left\_child $(1) = 3$ right  $child(1) = 4$ 

swap with max swap(1,3)

heap restored

#### Heap array: *extract max()*

![](_page_60_Figure_1.jpeg)

## Implementing Heap with Array

- $\rightarrow$  Maintain *capacity* the maximum number of elements in the heap
- $\rightarrow$  Maintain *size* the (current) number of heap elements
- **→** H[1 *. . . capacity*] is an array which occupies space *capacity* where the heap elements occupy the first size positions of this array

### Example

![](_page_62_Figure_1.jpeg)

### Summary

- ➔ We learned a new **data structure**: **binary heap**
- $\rightarrow$  Binary heap can be used to implement *Priority* Queue **ADT**
- $\rightarrow$  Heap implementation is very efficient: all required operations work in time **O**(**log n**)
- ➔ Heap implementation as an array is also **space efficient**: we only store an array of priorities. Parent-child relationships are not stored, but are implied by the positions in the array
- ➔ It is also **easy to implement**

Common implementations of Priority Queues using Heaps

- $\bullet$  C++: *priority\_queue* in *std* library
- Java: PriorityQueue in java.util package
- Python: *heapq* (separate module)

Underneath is a dynamic array